## **Updating NXT Firmware**

## **Step 1**

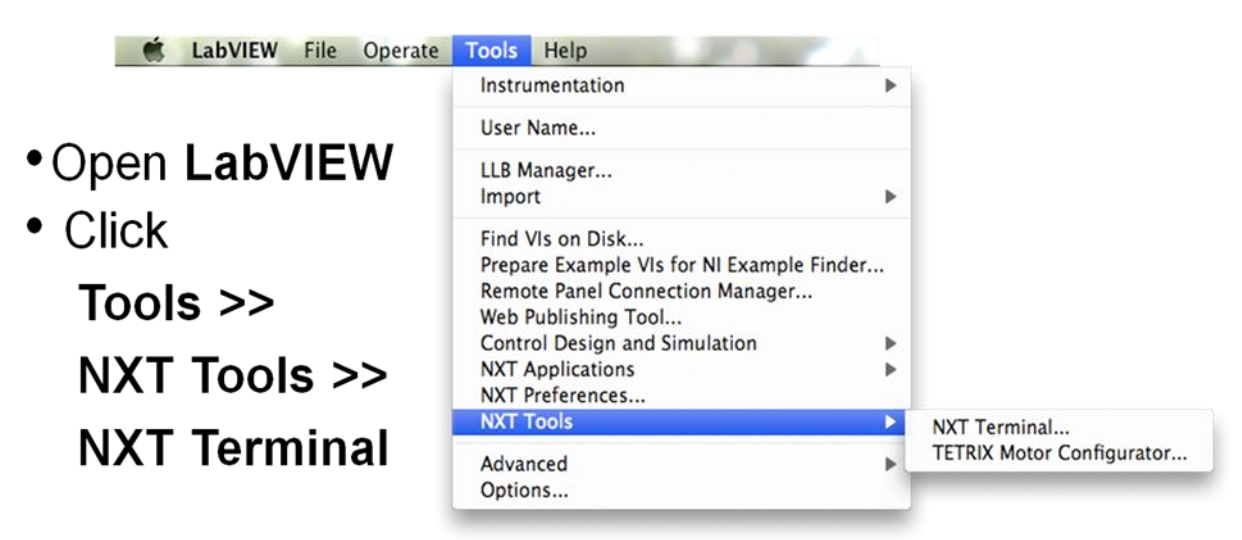

## **Step 2**

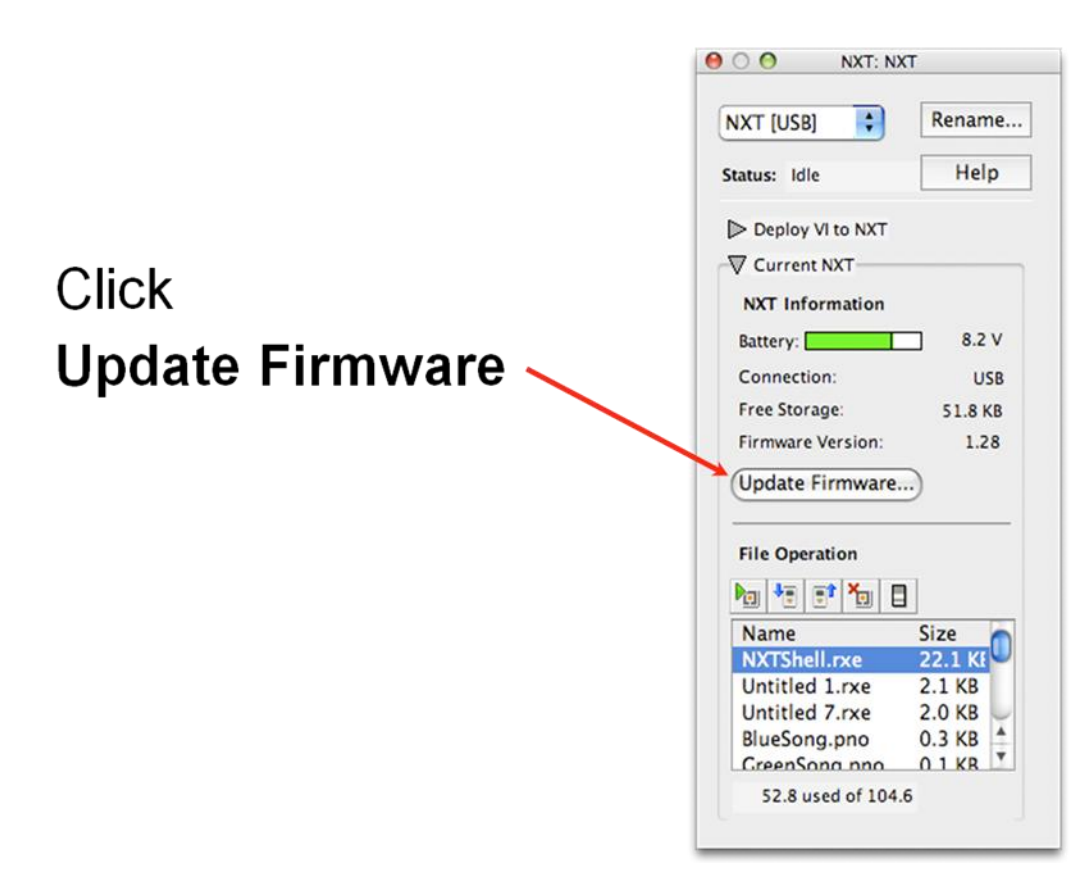